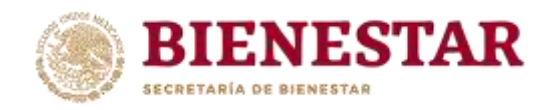

## **FICHA DE CONTROL VIDEOCONFERENCIA "CAPACITACIÓN MIDS 2020""**

Entidad: **Sonora**

Fecha: **13 – 16 de julio del 2020**

Lugar: **Secretaría de Desarrollo Social**

Hora: **10 a.m. y 12 p.m.**

Número de asistentes: **126**

## Nombre del expositor: **Ing. Roberto Lenin Zenteno Sotelo y Dr. José Luis Valenzuela Calderón**

## **NOMBRE Y CARGO DE ASISTENTES**

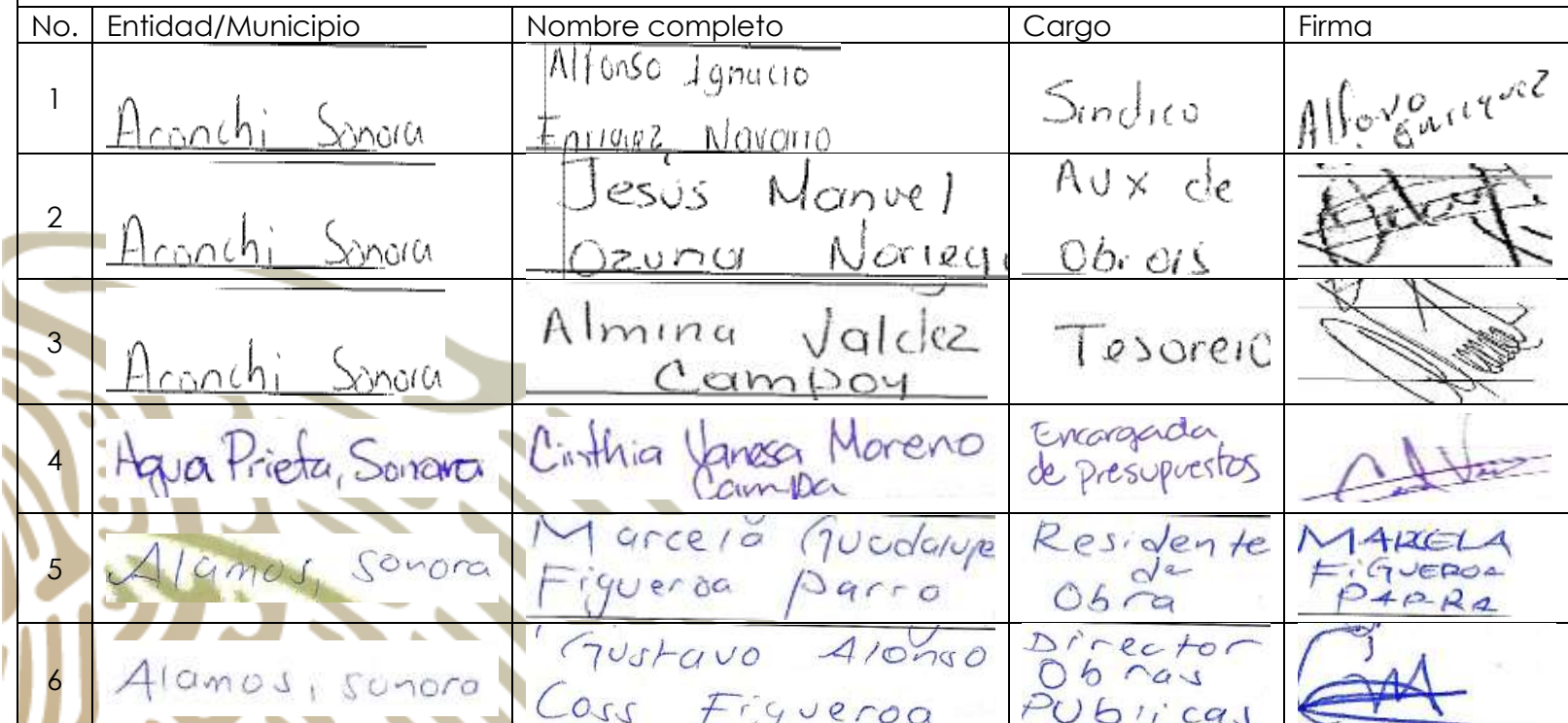

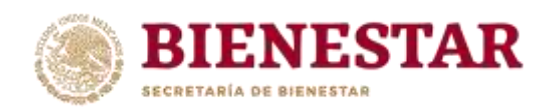

Í

t

"

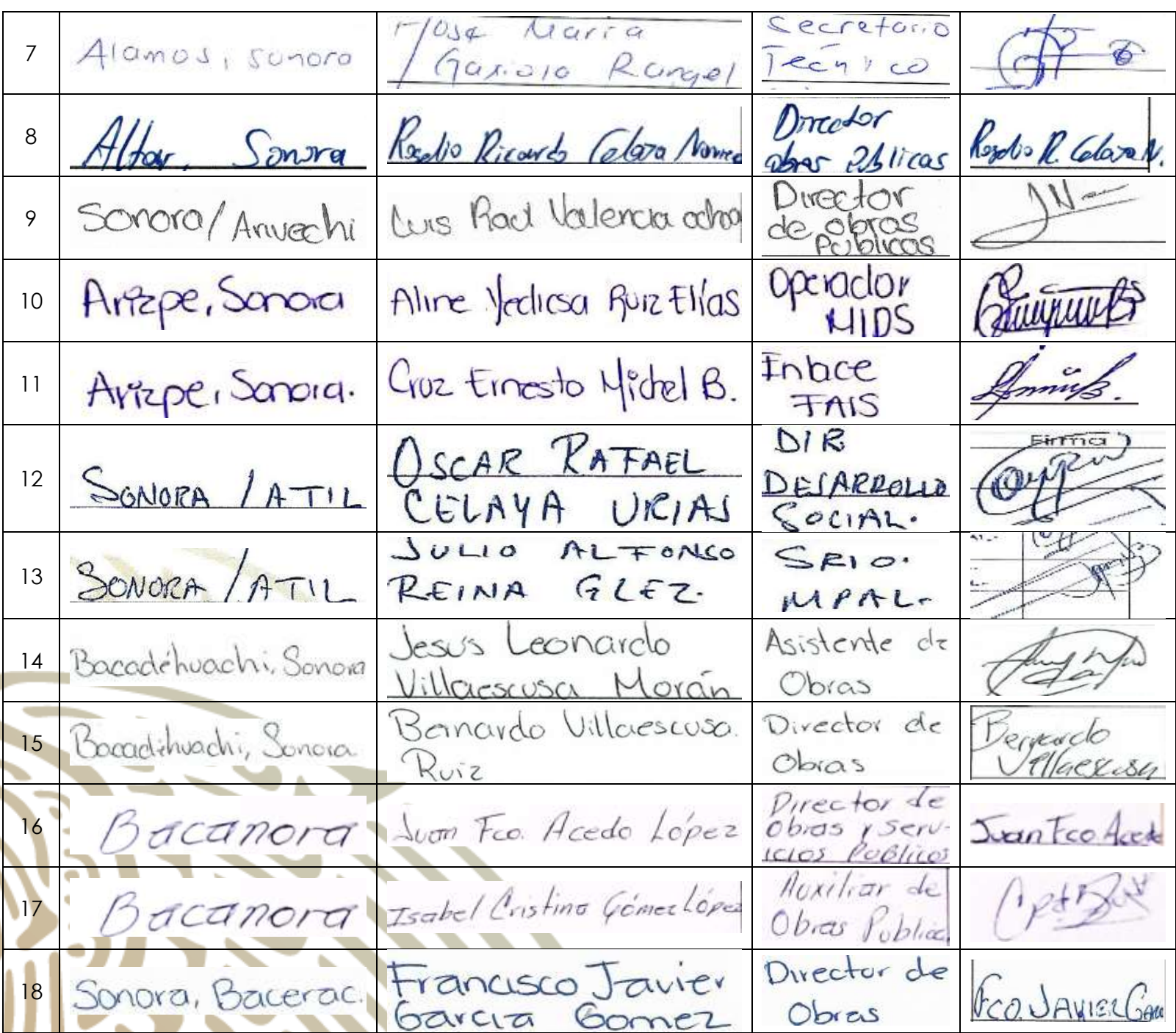

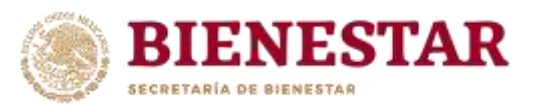

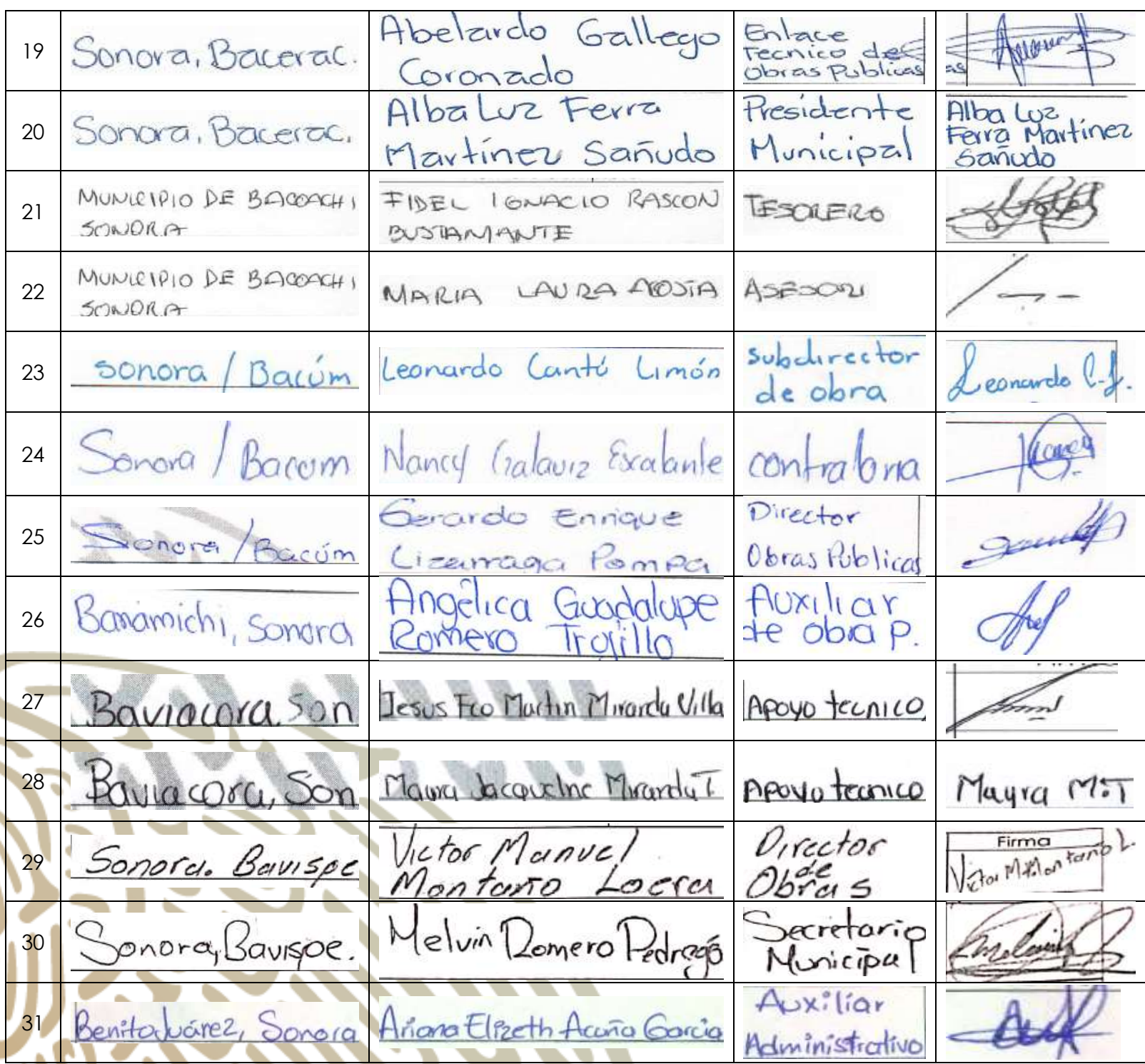

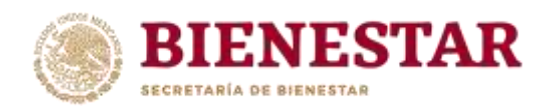

Í

t

"

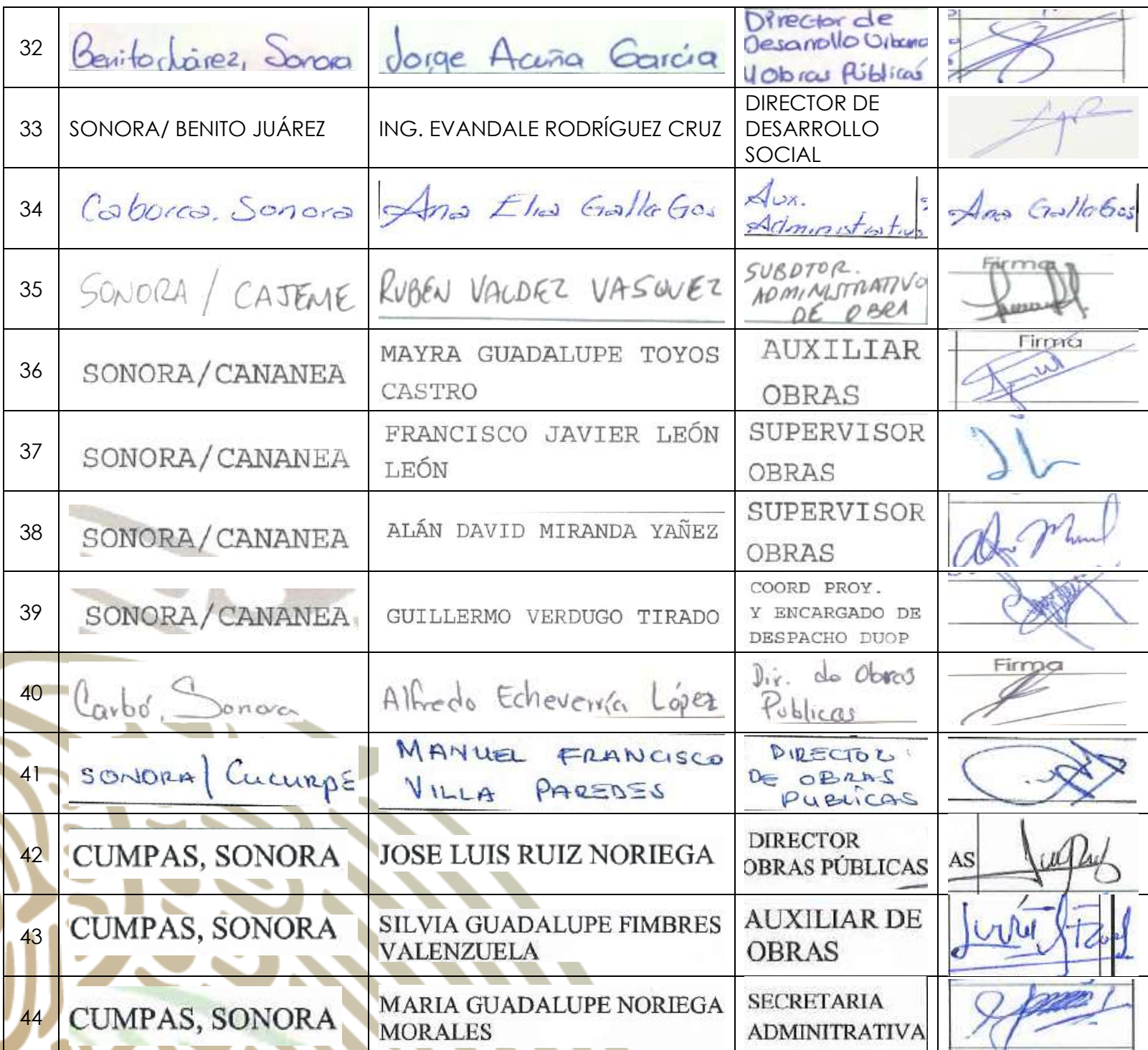

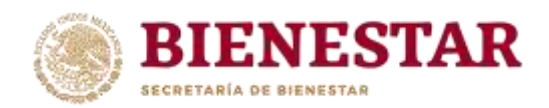

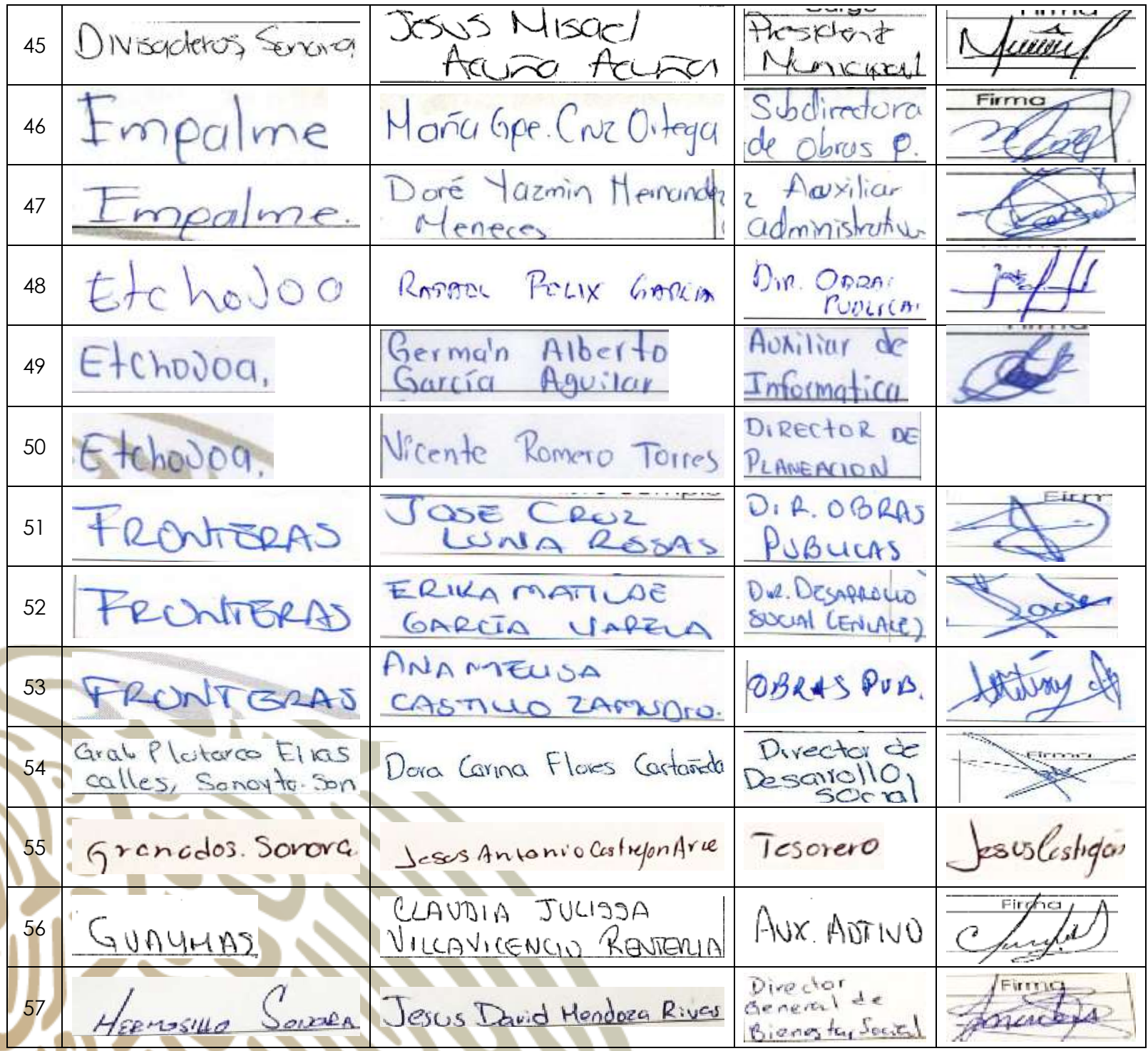

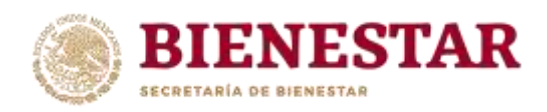

ì

"

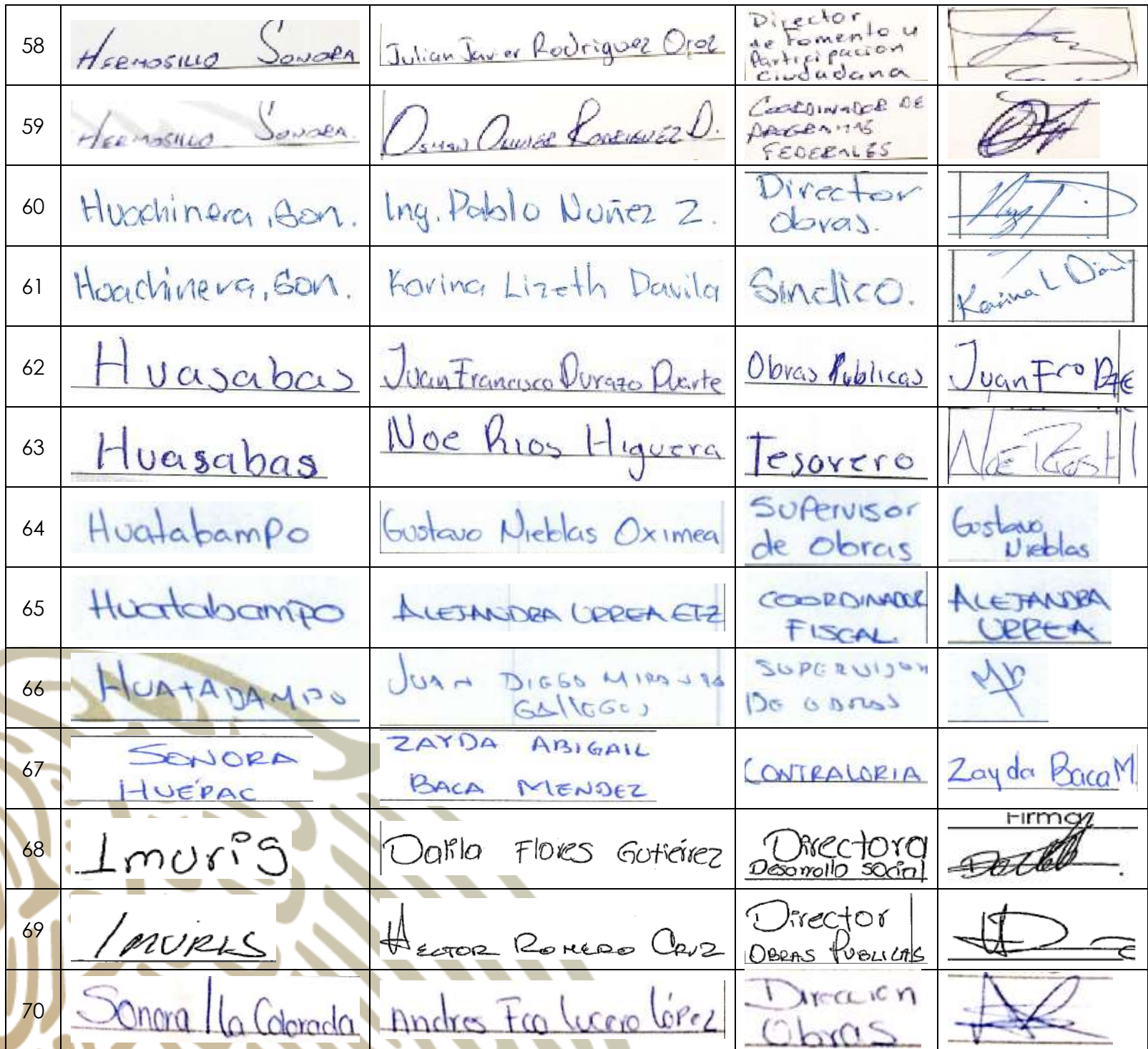

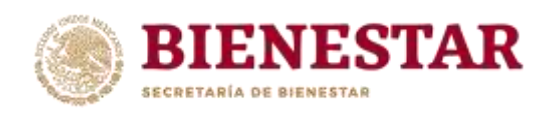

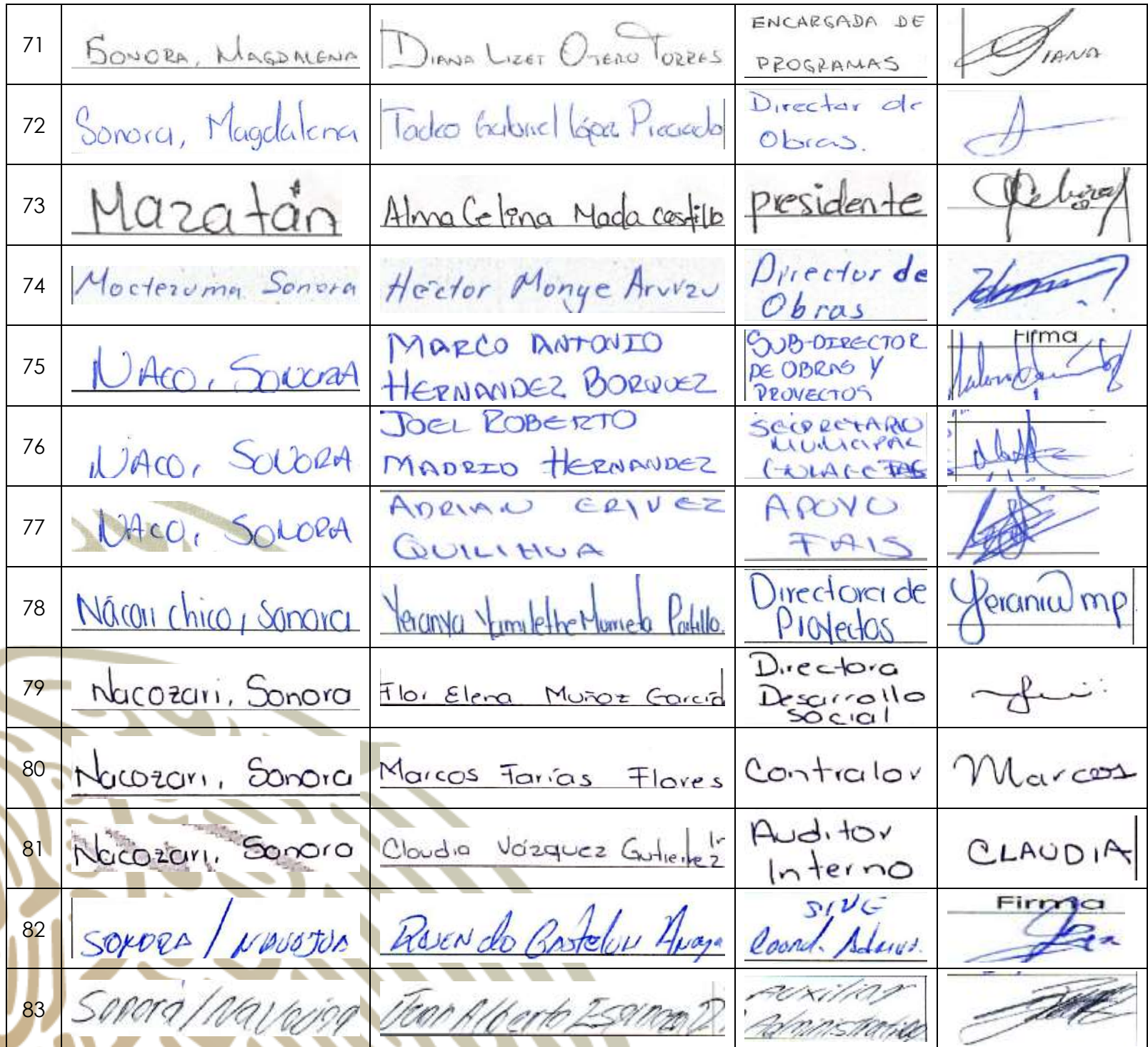

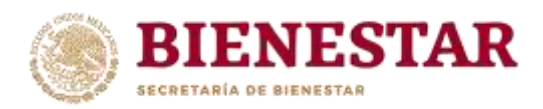

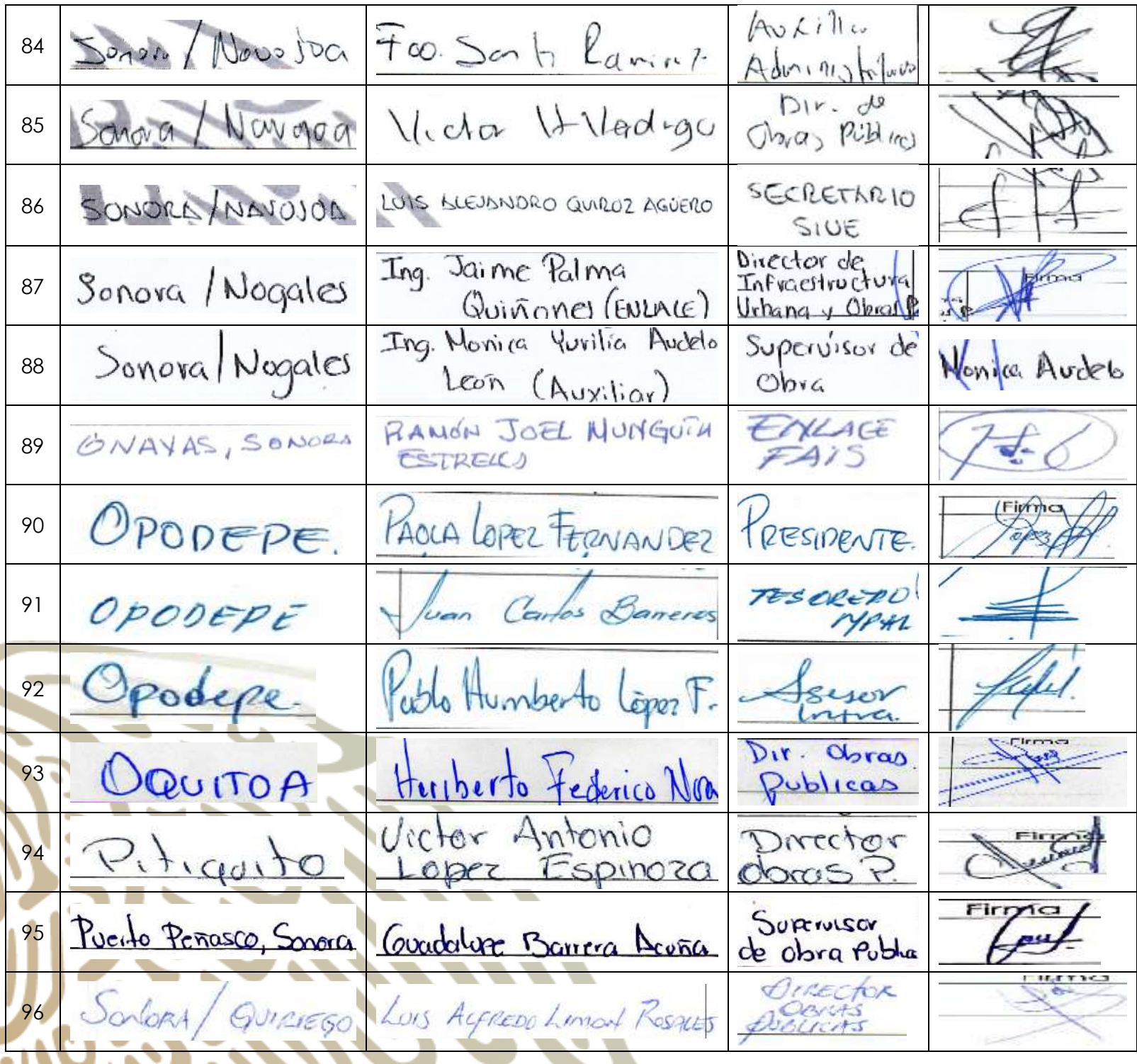

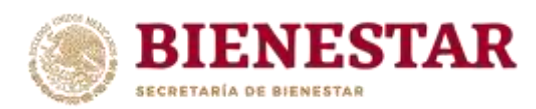

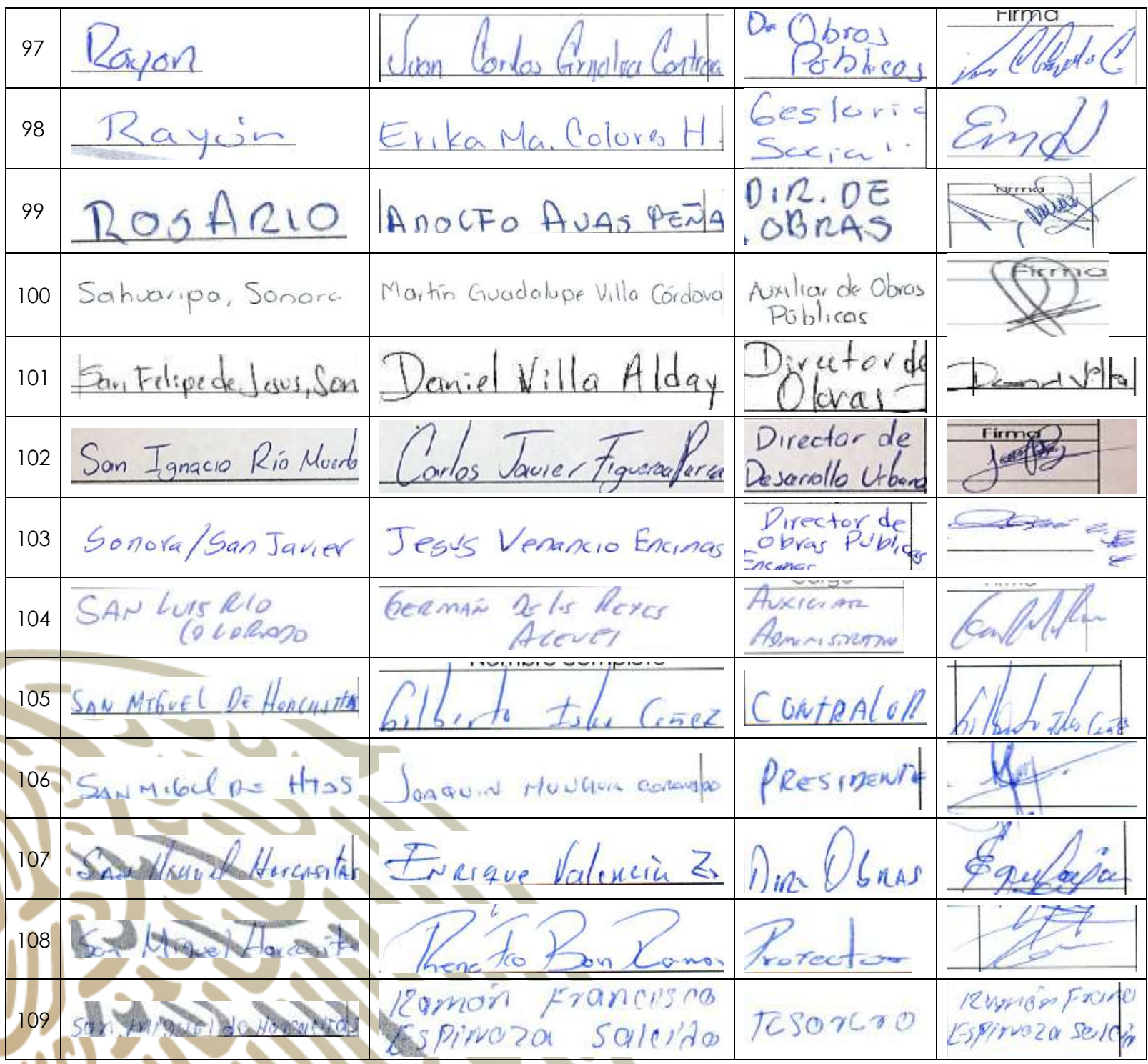

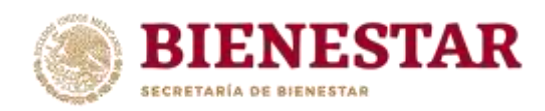

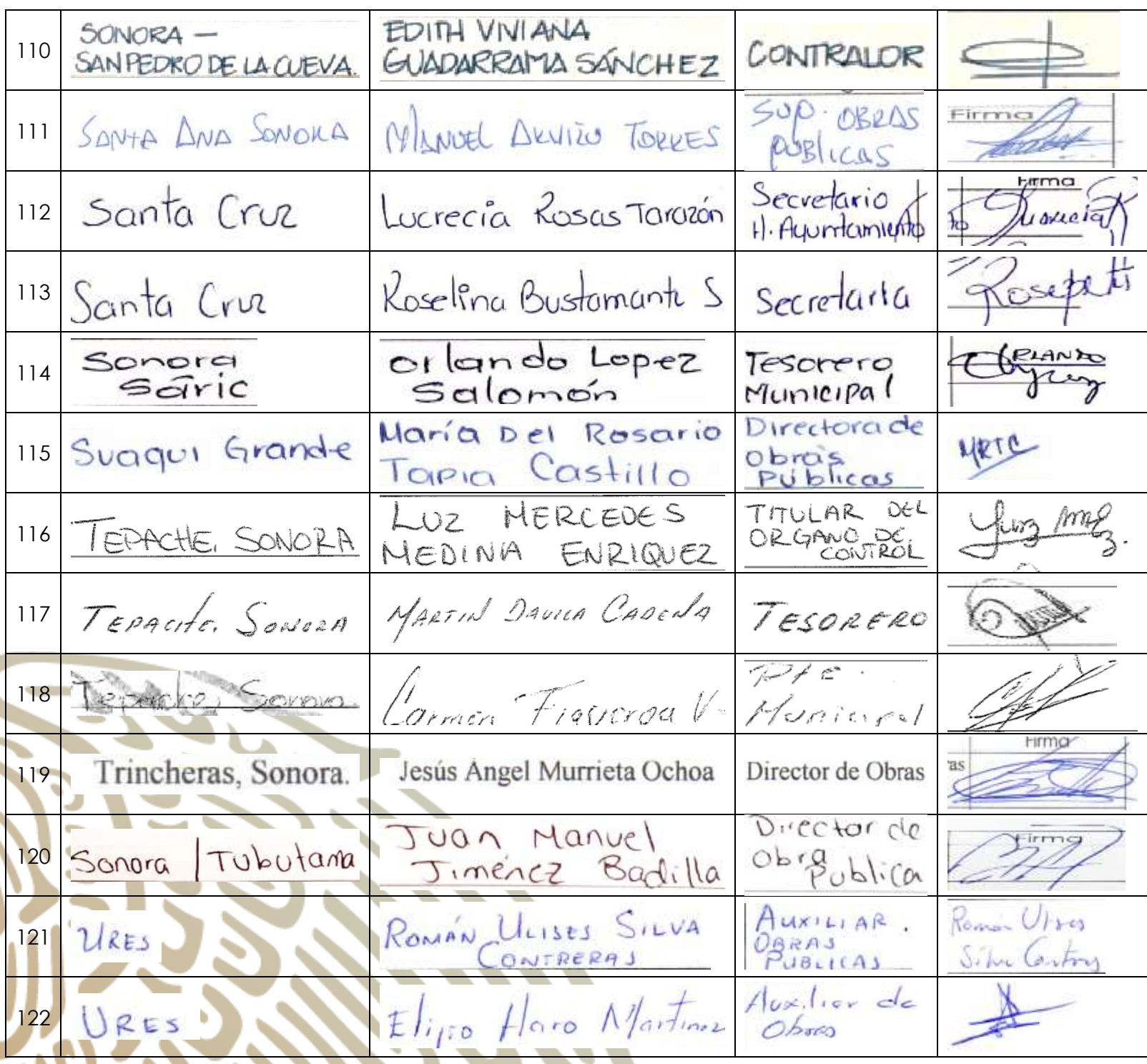

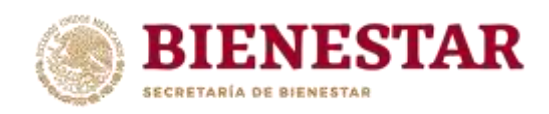

**Dirección General de Desarrollo Regional**

"

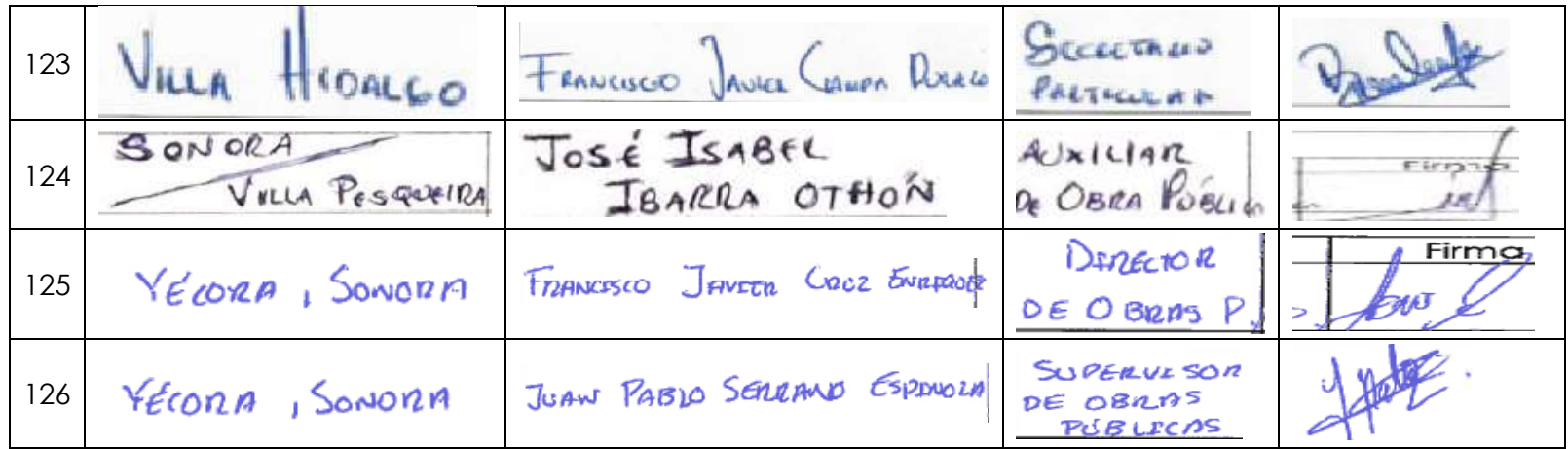

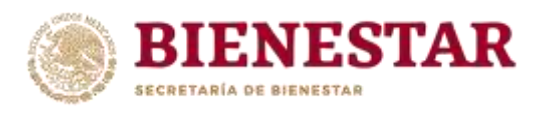

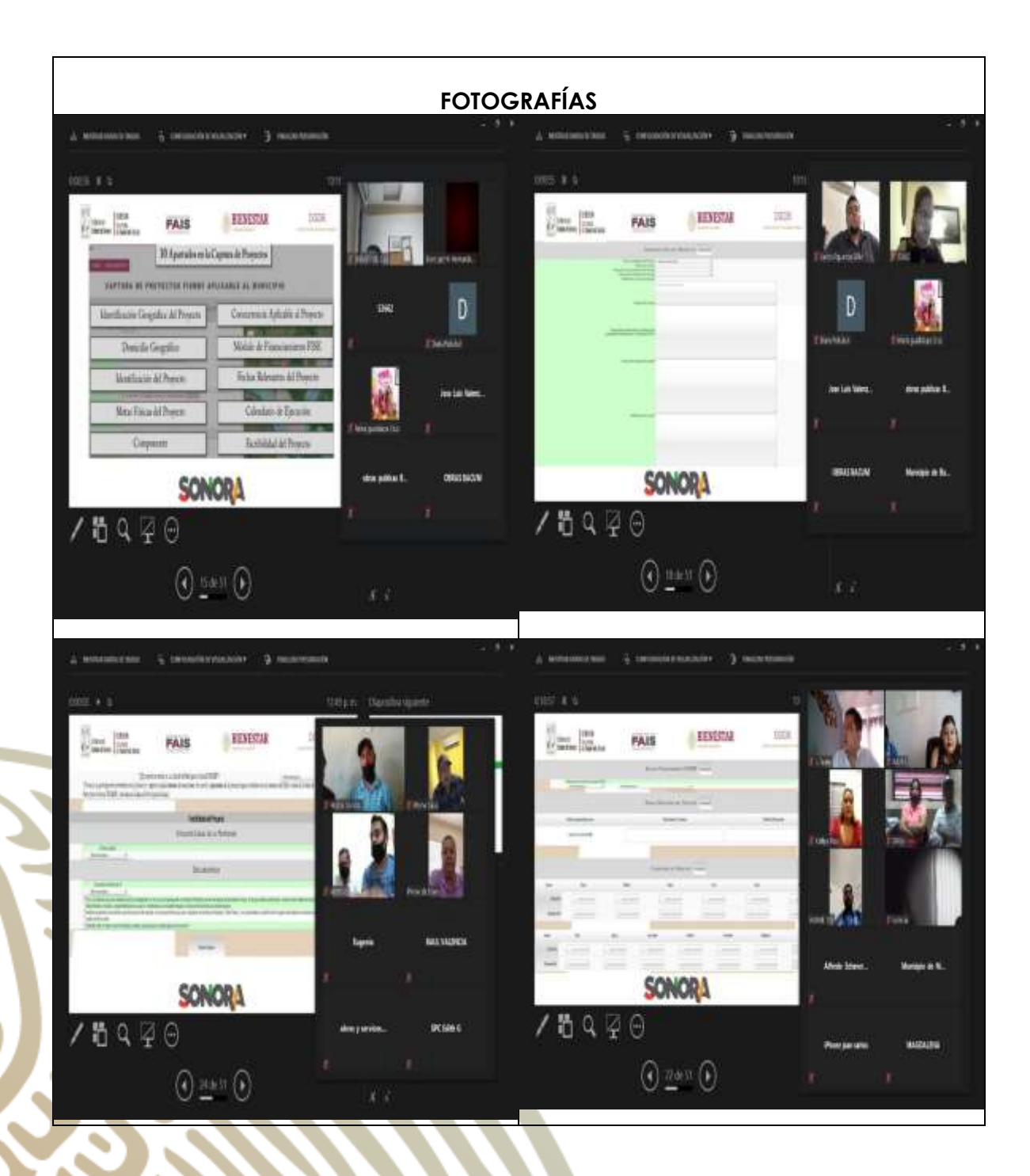

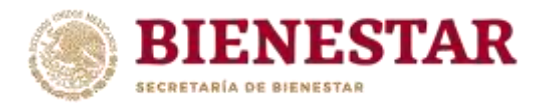

## **Logros alcanzados (Breve síntesis de los temas tratados)**

**Se detallaron los apartados que constituyen el sistema MIDS, explicando cual es el objetivo de cada uno de ellos y como debe realizarse la captura de proyectos en la plataforma, para así lograr la validación de los mismos; además se explicó cómo realizar la captura de las cédulas de verificación, ya que se modificó la forma en que serán presentadas.**

**Los apartados del sistema son la identificación geográfica del proyecto, donde se debe georreferenciar la ubicación de la obra en el mapa; domicilio geográfico, donde debe detallarse la descripción de la ubicación del proyecto; el apartado de identificación del proyecto, donde se deberá capturar la incidencia, rubro, subclasificación, modalidad y nombre del proyecto, además de una justificación detallada para la ejecución de esta obra; el apartado de metas físicas del proyecto, que comprende el monto a invertir, la población beneficiaria y la cantidad y unidad de medida de la obra; el apartado de componentes, donde se debe detallar la unidad de medida y el monto a invertir en cada uno de los componentes de la obra; módulo de concurrencia aplicable al proyecto, donde se deberá capturar la fuente de financiamiento y el monto en caso de ejecutar la obra en concurrencia; módulo de financiamiento, donde se especifica si la obra se ejecutará con financiamiento FISE o FISMDF; fechas relevantes del proyecto, que se refiere a la fecha de inicio y fin de la obra; calendario de ejecución, donde deberá registrarse el avance físico y financiero; por último el apartado de factibilidad del proyecto, donde se presenta la situación legal de la propiedad.** 

**Se mostró que las cedulas de verificación ahora deberán ser capturadas a través del sistema MIDS, en el apartado de cedulas de verificación donde se piden los datos de la obra y deben ser firmadas electrónicamente por el enlace y su ABM.**